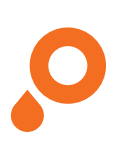

# **Sticker**

## White underprint behind colour areas

### **CREATING THE PRINT DATA**

- **o** Copy the areas that you want underprinted in white
- **o** Set the copy as a spot colour and layer it over the coloured area
- **o** The special colour channel should be created in 100 % full-tone (not white), and it should be named "white underprint" and be set to overprint
- **o** No colour gradients, transparencies, colour grids, or tones, and no graphic effects (shadowing, outer glow, gradients, etc.)

The surfaces printed with spot colours have a white underprint.

#### **LAYOUT REQUIREMENTS**

- **o** Font size at least 6 pt
- $\bullet$  Font and line width at least 0,5 pt (0,176 mm) thick
- **o** Embed fonts or convert to curves / paths

#### **SUBMITTING THE DATA**

- **o** In PDF form without colour conversion
- **o** The general guidelines for PDF files apply

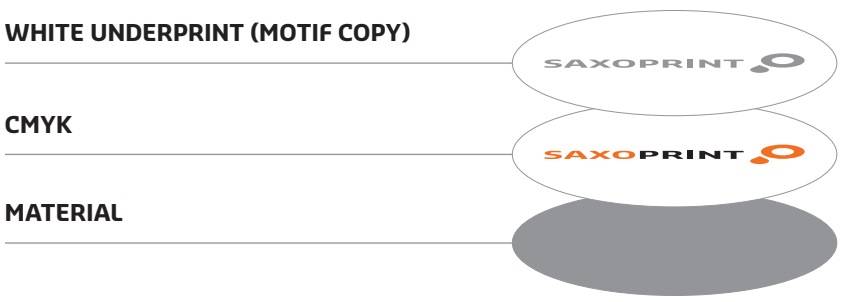

#### **TIP**

Please set a white print area over your design. The white colour will be printed later under your design so the colours stand out and do not appear translucent.